National Association for College Admission Counseling (NACAC)

**SESSION 5: THE COLLEGE SEARCH AND APPLICATION PROCESS** 

# ACTIVITY  $\#$  2: USING COLLEGE VIEWBOOKS TO TRACK YOUR INTEREST

#### **Opening Discussion:**

Remind the students about using guidebooks, viewbooks and the Internet to gather information about colleges. Encourage them to begin taking notes on which colleges appeal to them and why.

### Activity/Handout:

**College Match Tracking Chart College Viewbooks** Internet Sites Focused on College Exploration (from Session II)

#### *Instructions:*

- 1. Distribute the "College Match Tracking Chart" and review the descriptive categories.
- 2. If students know which colleges interest them, have them complete the chart using what they already know about those schools. If not, distribute college viewbooks-you may need to divide students into small groups depending on the number of viewbooks you have available—and have them fill in the chart with information they find in the viewbooks. Ask the students if any of these colleges match their interests.
- 3. Encourage students to design their own charts, reflecting the factors most important to them.
- 4. Remind students to keep this chart and to use it in the future as they continue their college search. This chart is a good way for students and counselors to keep track of the colleges that the students have investigated.

National Association for College Admission Counseling (NACAC)

## COLLEGE MATCH TRACKING CHART

Place the name of the colleges that you are interested in at the top of each column. Add any factors that are important to you as you search for the best "match" for you.

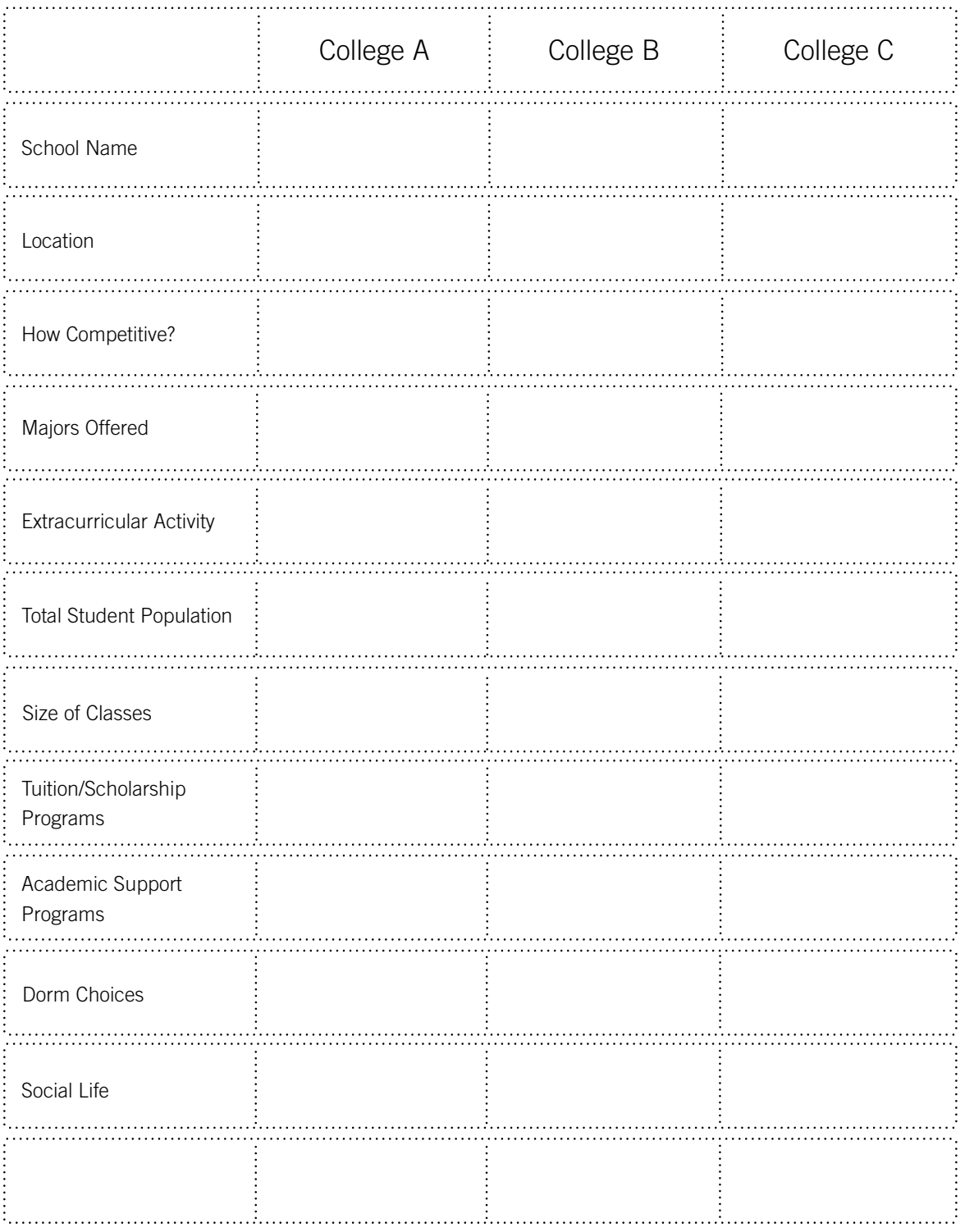